### **BAa II**

### **TINJAUAN PUSTAKA**

**2.1. Metode COMPASS** 

Metode COMPASS *(Cost Management Planning Support System* = Sistem Pendukung Perencanaan Manajemen Biaya) adalah suatu alat bantu manajemen untuk mengidentifikasi faktor-faktor yang berpengaruh pada pengeluaran biaya suatu proyek (Hastak dkk,1996). Apabila faktor-faktor tersebut dikontrol akan dapat meminimalkan kenaikan biaya proyek yang mungkin terjadi.

Faktor-faktor yang potensial mengakibatkan pembengkakan biaya beserta hubungan keterkaitannya harus dilacak dan dianalisa. Faktor-faktor tersebut, menurut Metode COMPASS, adalah seperti pada Tabel 2.1.

4

, .~

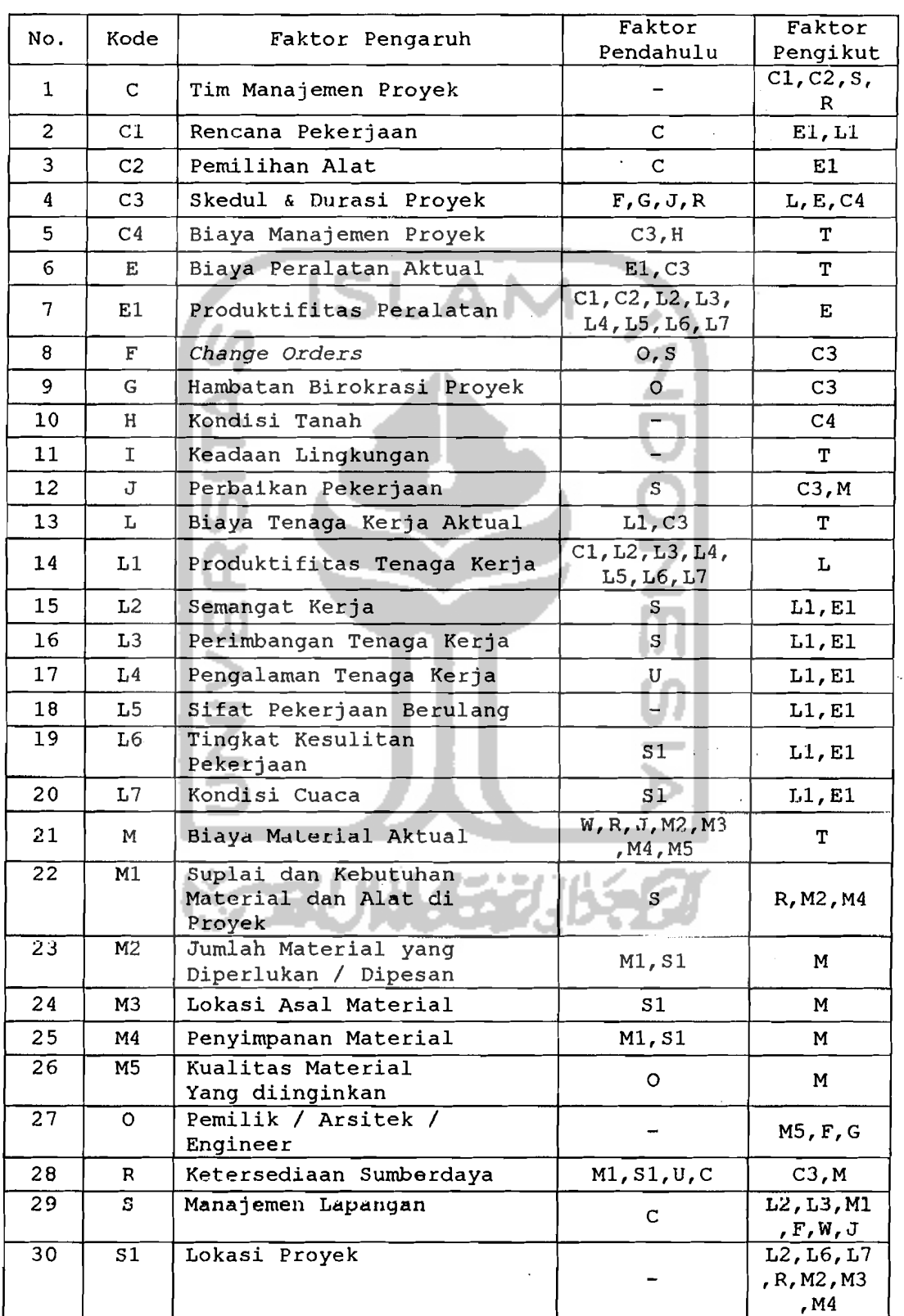

Tabel 2.1. Daftar Faktor-Faktor Pengaruh

. Les

#### Tabel 2.1. Daftar Faktor-Faktor Pengaruh (lanjutan)

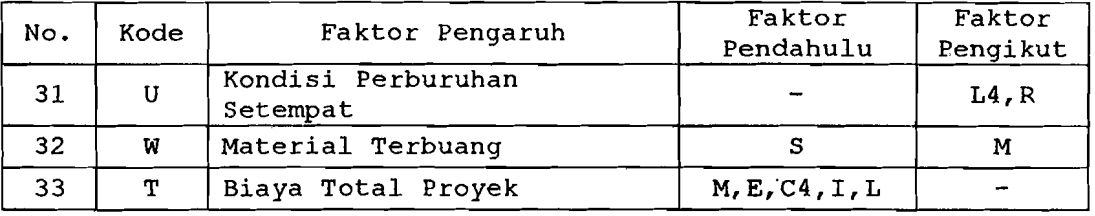

Untuk menggambarkan hubungan keterkaitan di antaranya (Gambar , dipakai teknik yang mirip dengan Network Planning (CPM). Contoh sederhananya adalah seperti yang terlihat pada Gambar 2.1.

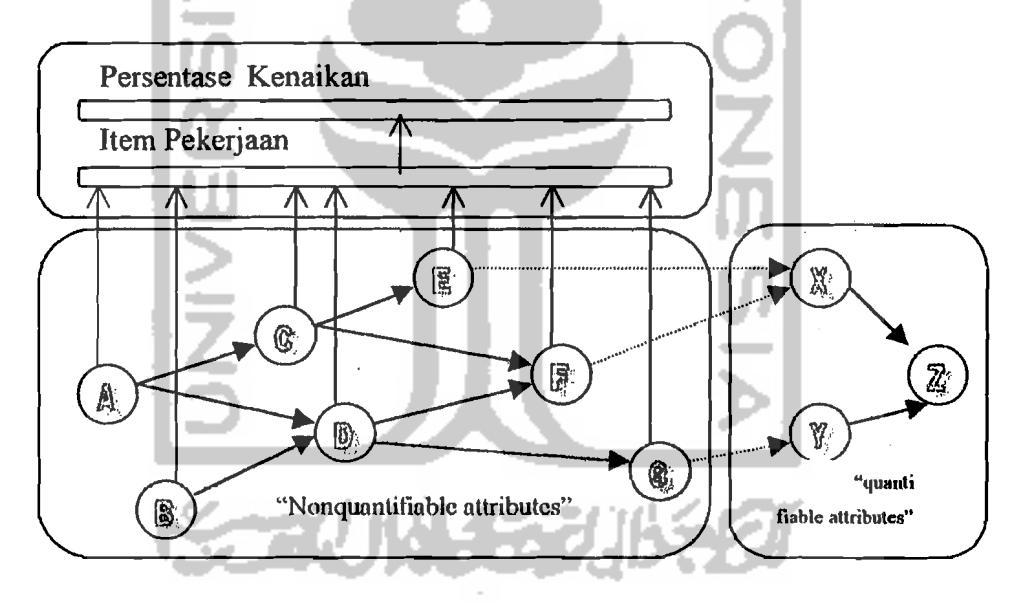

Gambar 2.1. Contoh Pola Pengaruh

Faktor-faktor pengaruh dapat dibagi dalam 2 kelompok yaitu faktor-faktor yang bisa diukur (quantifiable attributes) dan yang tidak bisa diukur (nonquantifiable attributes). Quantifiable attributes adalah faktor-faktor yang memiliki nilai biaya dalam anggaran proyek seperti : total biaya material, total biaya peralatan, total biaya akhir proyek, sedangkan yang dimaksud dengan *nonquantifiable attributes* adalah faktor-faktor yang tidak memiliki nilai biaya dalam anggaran proyek seperti faktor Semangat Kerja.

Pola pengaruh pada Gambar 2.1 akan diambil sebagai *contoh* sederhana untuk menggambarkan saling keterkaitan antar faktor, yang melahirkan suatu sistem yang terdiri dari 10 faktor pengaruh hipotetis, yang terdiri dari faktor A, B, C, D, E, F, G, X, Y, z. Faktor-faktor X, Y dan Z mewakili faktor-faktor yang dapat diukur *(quantifiable attributes),* sementara yang lainnya digolongkan sebagai faktor-faktor tidak terukur *(non-quantifiable attributes) .* X dan <sup>y</sup> mewakili masing-masing sebagai total biaya' material dan total biaya tenaga kerja. Faktor-faktor A, B, C, D, E, F, G dapat diumpamakan sebagai faktor-faktor yang diambil dari Tabel 2.1.

Jika faktor A pada Gambar 2.1 terjadi, maka ia berpotensi untuk mempengaruhi pekerjaan-pekerjaan tertentu dan juga faktor-faktor yang mengikutinya. Pada gilirannya, C dan D dapat mempengaruhi pekerjaanpekerj aan tertentu dan faktor-faktor pengikutnya: E,

7

\_~~-----,J

I

F, dan G. Demikian pula faktor-faktor E dan F yang juga bisa mempengaruhi pekerjaan-pekerjaan tertentu sekaligus faktor X, sementara faktor G mempengaruhi pekerjaan-pekerjaan tertentu dan faktor Y. Pada akhirnya faktor X dan Y bersama-bersama akan menyebabkan z (sebagai total biaya proyek) terpengaruh.

### **2.2. Asumsi-asumsi Pemodelan**

Hubungan diantara faktor-faktor pengaruh, pola pengaruh yang diakibatkannya, serta pengaruh dari faktor-faktor tersebut terhadap biaya proyek disusun dengan batasan asumsi-asumsi sebagai berikut (Hastak dkk, 1996).

1. Jika misalnya faktor F (lihat Garnbar 2.1) dipengaruhi oleh sepasang faktor pendahulunya yaitu C dan D, maka pengaruh masing-masing terhadap F dianggap independen, yaitu P[(F ne) <sup>I</sup>(F *n* D)] = P(F *n* e) **•••••••••••••.** (2.1)  $P[(F \cap C) \cap (F \cap D)] : P(F \cap D) = P(F \cap C) \dots (2.2)$  $\rightarrow$  P[(F∩C) ∩ (F∩D)] = P(F∩C) x P(F∩D)  $\dots$  . (2.3)

8

---- ------

- 2. Semua faktor pengaruh yang tak terukur *(nonquantifiable attributes}* tergantung secara bersyarat *(conditionally dependent)* terhadap faktor-faktor pendahulunya. Artinya suatu faktor pengaruh hanya dapat terjadi jika paling tidak salah satu dari faktor-faktor pendahulunya terjadi lebih dahulu.
- 3. Hanya faktor-faktor pengaruh awal (misal : faktor A dan B pada Garnbar 2.1) yang dapat dipengaruhi oleh keadaan di luar pola pengaruh. Faktor-faktor pengaruh lain hanya dapat dipengaruhi langsung oleh faktor-faktor pendahulunya.
- 4. Terdapat kemungkinan bahwa suatu faktor pengaruh tidak terjadi walaupun faktor-faktor pendahulunya sudah terjadi semua (misal : C=1 dan D=1 tetapi  $F=0$ , lihat Gambar 2.1).
- 5. Jika suatu faktor pengaruh mencapai keadaan aktif, ia memiliki kemampuan independen untuk mengakibatkan sejumlah persentase kenaikan biaya *(percentage cost escalation* = % eE) pada anggaran biaya proyek. Suatu faktor pengaruh yang aktif dapat mempengaruhi faktor pengikutnya sekaligus

9

juga menyebabkan % CE dengan mempengaruhi itemitem pekerjaan tertentu, yang mana anggaran biaya item pekerjaan tersebut sudah diperkirakan berdasarkan keadaan faktor yang diasumsikan.

### 2.3. Kerangka Kerja Metode COMPASS

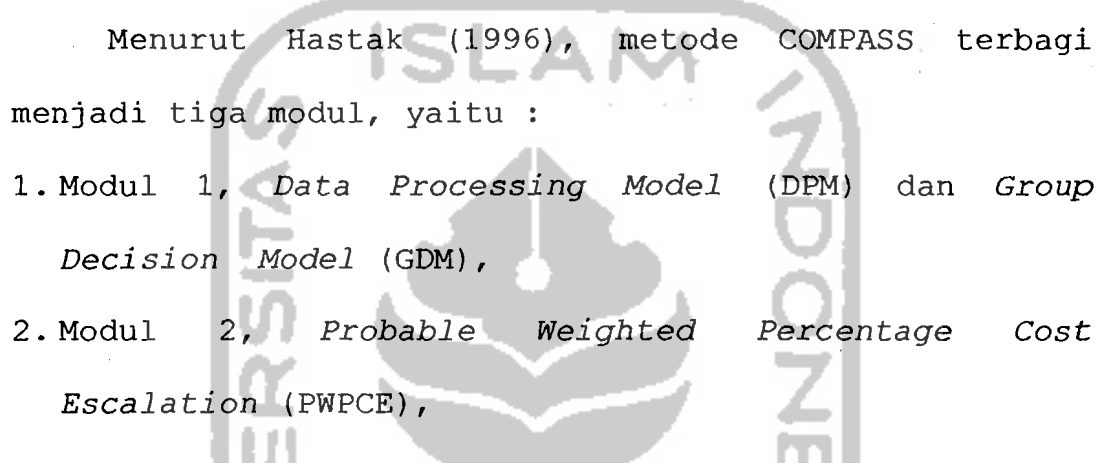

3. Modul 3, *Decision Analysis Model* (DAM).

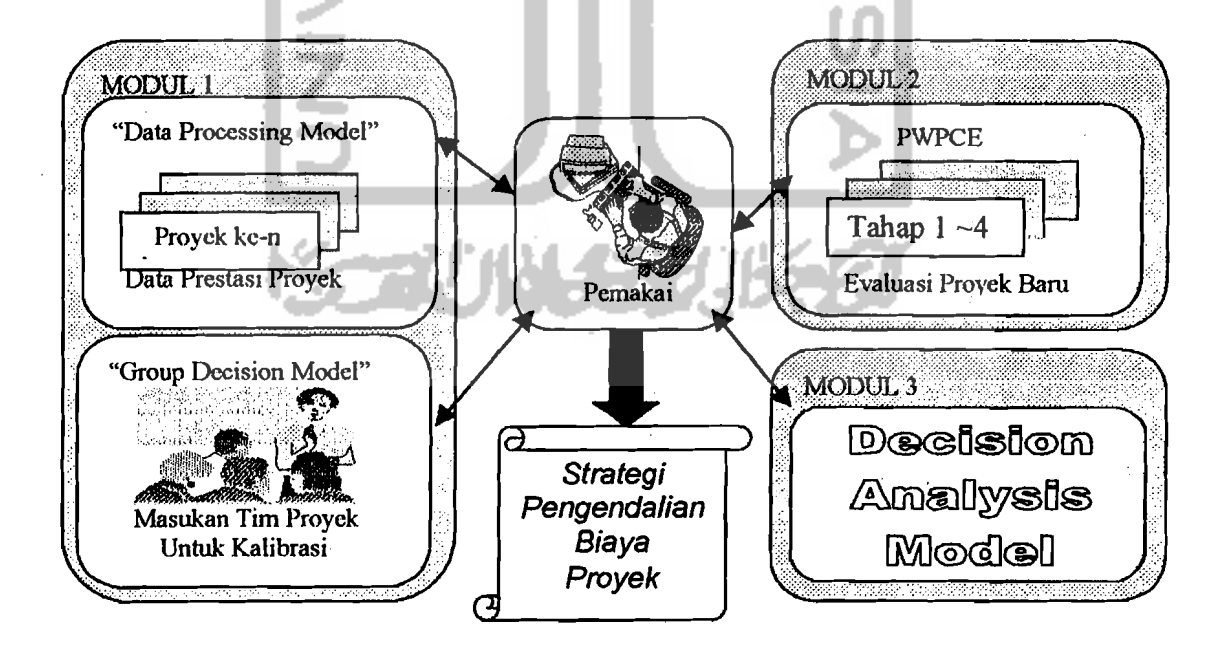

Gambar 2.2. Kerangka Kerja Metode COMPASS

#### **2.3.1. ModulI**

Tujuan dari Modul 1 adalah untuk menyerap informasi mengenai hubungan bersyarat (conditional relationship) di antara faktor-faktor pengaruh serta pengaruhnya terhadap biaya. Informasi ini lalu dikalibrasi menurut proyek baru, sesuai dengan masukan subyektif dari tim proyek dengan mempertimbangkan karakteristik proyek baru tersebut. Modul 1 ini terdiri dari dua buah model, yaitu DPM dan GDM.

## **A.** *Data Processing Model* (DPM)

Data Processing Model atau Model Pengolahan Data ini memiliki dua tahap. Tahap 1 dari DPM bertujuan untuk menganalisa data prestasi kontraktor yang telah diisikan oleh pemakai. Analisa ini menyusun probabilitas bersyarat dari aktifnya suatu faktor jika faktor pendahulunya juga telah aktif seperti pada Gambar 2.3. Probabilitas bersyarat yang dihitung ini dikalibrasi pada GDM.

Proses ini dimulai dengan mengisolasi informasi yang dibutuhkan dari sejumlah proyek yang lalu (misalnya n proyek). Untuk setiap proyek lampau, pemakai secara subyektif meninjau keadaan dari faktor

11

faktor pengaruh dengan suatu model angka biner (aktif = 1, non-aktif = 0). Informasi-informasi ini diproses oleh DPM untuk menentukan :

a. probabilitas bersyarat, misalnya  $P(C=1|A=1)$ ,  $P(E=1|C=1)$  dan seterusnya,

b. pengaruh biaya masing-masing faktor pengaruh Sementara probabilitas bersyarat tadi dihitung dengan:  $P(C=1 | A=1) = P[(C=1) \cap (A=1)] : p(A=1) \dots (2.4)$  $P(C=1|A=1) = \sum [(C=1) \text{ dan } (A=1)]_i : \sum (A=1)_i ... (2.5)$ 't dimana i = l...n (n = jumlah proyek lampau yang dipilih)

Pada Tahap 2 dari DPM, tingkat kenaikan yang signifikan ditentukan untuk masing~masing proyek lampau. Item-item pekerjaan dan besar kenaikannya (dalam %) ditinjau dengan mempertimbangkan tingkat signifikansinya, yakni jika kenaikannya melampaui batas toleransi yang ditentukan untuk proyek tersebut. Setiap item pekerjaan kritis *(critical line items)*  harus dikaitkan dengan suatu faktor pengaruh terukur.

Analisis serupa dilakukan terhadap setiap nproyek lampau oleh pemakai tentang masing-masing proyek tersebut. Selanjutnya DPM akan menghitung pengaruh biaya dari setiap faktor pada masihg-masing proyek, yang dilakukan dengan memanfaatkan hasil analisis DPM Tahap 1, dan dihitung untuk masing-masing item pekerjaan seperti berikut ini .

Misal, suatu item pekerjaan ~j" pada suatu proyek ~n" ternyata (setelah ditinjau oleh pemakai) dipengaruhi oleh faktor A dan D|A, sehingga :

• 
$$
P(X=1 | A=1) = P[(X=1) \cap (A=1)] : P(A=1) \dots (2.6)
$$

•  $P(X=1|A=1, D=1) = P(X=1) \cap (A=1) \cap (D=1):$ 

P[(A=I) n (D=I)] •..•....••.....••....•....•.. (2.7)

• cost influence (CI) faktor A terhadap pekerjaan ~j" = Cl(A) ...............•...•..........•.. (2.8)

- *• cost escalation* (CE) pada pekerjaan ~j" = (CE) j = CI (A) <sup>j</sup> <sup>+</sup>CI (b <sup>I</sup>A) j . . . • • . . • . . . . . . . . . . . .. (2. 9)
- CI(A)<sub>j</sub> =  $[P(X=1|A=1)$  : { $P(X=1|A=1)$  + P(X=IIA=l, D=I)}] x (CE)j ..•..•..•.•...... (2.10)
- CI(D|A)<sub>j</sub> = [P(X=1|A=1, D=1) : (P(X=1|A=1) + P(X=IIA=I, D=I)}] x (CE)j .......•....•...... (2.11)
- CI (D IA) j, = (CE) j CI (A) j ••••••••••••••••••• (2. 12 )
- • Sehingga total Pengaruh Biaya dari faktor A dalam proyek ~n" adalah:

 $= \sum C I(A)_{ii}$ ; di mana j = 1 sampai n pekerjaan kritis yang ditinjau pada proyek "n"

Penjelasan :

- Cost influence atau Pengaruh Biaya adalah nilai persentase (%) kontribusi dari suatu faktor pengaruh bersyarat terhadap total persentase kenaikan biaya.
- *Cost escalation* atau Kenaikan Biaya adalah nilai persentase (%) kenaikan biaya yang terjadi pada suatu item pekerjaan kritis.
- **B.** Group Decision Model (GDM)

GDM atau Model Keputusan Kelompok, mempunyai tujuan untuk mengkalibrasi informasi yang diambil dari DPM untuk menganalisa suatu proyek baru (Gambar 2.4). Kalibrasi ini dilakukan dengan mengumpulkan masukan subyektif dari sejumlah anggota tim proyek mengenai karakteristik proyek yang bersangkutan. MaGukan subyektif yang dimaksud adalah mengenai :

• probabilitas bersyarat yang berkaitan dengan suatu faktor beserta faktor pendahulunya, misal:  $P(C=1|A=1)$ ,  $P(E=1|C=1)$  dan seterusnya,

Hasil-hasil penting yang diperoleh dari PDM adalah (1) probabilitas bersyarat dari faktor-faktor pengaruh; (2) pengaruh biaya masing-masing faktor tersebut. Sementara dari GDM akan dihasilkan : (1)

probabilitas bersyarat terkalibrasi; (2) probabilitas dari aktifnya Faktor Pengaruh Awal; (3) pengaruh biaya dari Faktor Pengaruh Awal pada proyek baru.

**2.3.2. Modul 2** 

Tujuan umum dari Modul 2 adalah menganalisa proyek baru dengan memanfaatkan data dari DPM dan GDM. Yang dianalisa adalah

- 1. Probabilitas keaktifan dari semua faktor pengaruh pada proyek baru
- 2. Probabilitas dari kenaikan biaya proyek
- 3. Pengaruh biaya dari semua faktor pengaruh pada proyek baru
- 4. Total kenaikan biaya proyek yang bisa terjadi pada proyek baru
- 5. Kenaikan biaya proyek yang mungkin terjadi

Untuk mencapai tujuan itu, maka dibentuk suatu model *Probable Weighted Percentage Cost Escalation*  (PWPCE) atau Persentase Kenaikan Biaya dengan Pernbobotan Probabilitas. Model ini memiliki 4 (empat) tahap (Gambar 2.5) , yang menggunakan konsep Probabilitas Bersyarat *(Conditional Probability).* 

--,-. --,-~

#### **A. Sistematika PWPCE**

Probabilitas dari aktifnya suatu faktor pengaruh dalam proyek dihitung pada Tahap 1. Bagian B pada Gambar 2.3 menunjukkan perhitungan analitis Tahap 1 untuk menentukan probabilitas keaktifan faktor pengaruh pada proyek baru. Probabilitas bersyarat bagi faktor awal A dan B diambil dari GDM. Dengan informasi ini, probabilitas bersama *(joint probability)* dan marginal *(marginal probability)* dari faktor-faktor tersebut bisa dihitung. Selanjutnya probabilitas marginal untuk masing-masing faktor pengaruh dihitung, yang dimulai dari Faktor Pengaruh Mula A dan B. Berikut contoh di bawah ini.

 $P(A \cap D) = P(A) \cdot P(D|A) = 0,60 \times 0,62 = 0,37(2.13)$  $P(B \cap D) = P(B) \cdot P(D|B) = 0,80 \times 0,58 = 0,46(2.14)$ P(D) P(A n D) u P(B n D) (2.15)  $= P (A \cap D) + P (B \cap D) - [P (A \cap D) \cup P (B \cap D)] \dots (2.16)$  $= P (A \cap D) + P (B \cap D) - [P (A \cap D) P (B \cap D)] \dots (2.17)$  $= 0,37 + 0,46 - (0,37 \times 0,46) = 0,66$ dan seterusnya. Contoh cara dan hasil perhitungan di

atas dapat diamati pada bagian B dari Gambar 2.5.

**16** 

Pada Tahap 2, PWPCE menggunakan persamaan regresi linier untuk mendapatkan Pengaruh Biaya relatif di antara Faktor-faktor Pengaruh, yakni hubungan antara Pengaruh Biaya masing-masing faktor menurut keterkaitannya dalam pola pengaruh. Pengaruh Biaya masing-masing faktor diambil dari DPM (Modul 1).

Sejalan dengan konsep pemodelan, masing-masing faktor secara mandiri dapat mempengaruhi item pekerjaan tertentu jika faktor tersebut menjadi aktif. Maka persentase kenaikan biaya akibat suatu faktor adalah persentase kenaikan biaya kumulatif dari itemitem pekerjaan yang terpengaruh olehnya. Jadi kenaikan biaya proyek total adalah jumlah kenaikan biaya akibat setiap faktor pengaruh.

Persentase kenaikan biaya pada proyek baru ditentukan dengan membentuk suatu keterkaitan antara Pengaruh Biaya Faktor Pengaruh dengan mengamati data prestasi proyek lampau. Data tentang Pengaruh Biaya dari sejumlah proyek lampau dari DPM dipakai lagi untuk melakukan analisis regresi linier untuk mencari hubungan antara Pengaruh-pengaruh Biaya. Contoh dapat dilihat pada Bagian C dari Gambar 2.5.

i

Sebagai contoh, dari Bagian C Gambar 2.5 diketahui G didahului oleh D dan koefisien regresi ditunjukkan pada tiga kolom terakhir. Persentase kenaikan biaya (maksimum) akibat faktor G bila faktor D terjadi, adalah fungsi dari dua variabel regresi dari faktor D akibat A ( $D = 1 | A = 1$ ) dan D akibat B (D  $= 1|B = 1|$ .

 $y = m_1x_1 + m_2x_2 + b \ldots + \ldots + \ldots$  (2.18)  $y = 0,619159 \times 3,64 + 0,301714 \times 4,79$  $= 3,70$ 

dan seterusnya, di mana y mewakili perkiraan nilai Pengaruh Biaya berdasarkan hubungan regresi tersebut.

# **B. Persentase Kenaikan Biaya akibat Faktor Pengaruh**

Untuk menghitung persentase kenaikan biaya akibat Faktor Pengaruh dalam bentuk range (dari minimum sampai maksimum), perlu dicari nilai Pengaruh Biaya maksimum dari faktor A dan B dari data proyek lampau. Maka selanjutnya besar kenaikan biaya dari faktorfaktor yang mengikuti A dan B dapat dihitung dengan persamaan regresi linier tadi. Contoh cara dan hasil penghitungannya dapat dilihat pada Gambar 2.5 Bagian c.

l.

Akhirnya, nilai PWPCE untUk total biaya proyek dan juga faktor-faktor pengaruh lainnya akan disusun pada Tahap 4. Proses ini dilakukan dengan menggunakan probabilitas dari faktor-faktor pengaruh dari Tahap 1, dan persentase kenaikan biaya yang dihitung pada Tahap 1. Cara dan hasil perhitungan Tahap 4 dapat diamati pada Gambar 2.5 Bagian D.

**2.3.3. Modul 3** 

Tujuan dari Modul 3 adalah untuk membangun suatu strategi pengendalian biaya proyek, dengan memanfaatkan informasi yang dihasilkan pada Modul-Modul sebelumnya. Maka suatu model yang disebut *Decision Analysis Model* (DAM) atau Model Analisis Keputusan disusun untuk tujuan tersebut.

DAM menganalisa bermacam pilihan pengendalian yang bisa dipakai untuk meminimalkan kenaikan biaya proyek. Sebagai langkah awal, pemakai menentukan suatu nilai arnbang *(treshold)* bagi· PWPCE. Nilai arnbang ini digunakan untuk menyeleksi faktor-faktor pengaruh yang nilai PWPCE-nya melewati ambang tersebut. Nilai ambang ini diperlukan karena tidak mungkin seluruh Faktor-Faktor Pengaruh dapat dikendalikan, sehingga perlu

diseleksi faktor-faktor yang berpengaruh secara signifikan.

Nilai ambang dapat ditentukan berdasarkan besarnya resiko yang dianggap kontraktor masih dapat diterima. Resiko yang dimaksud adalah besarnya persentase kenaikan biaya total yang masih dapat ditolerir oleh kontraktor. Total persentase ini kemudian didistribusikan secara merata sebagai nilai ambang bagi setiap Faktor-Faktor Pengaruh (Gambar  $2.6$ ).

Pada akhirnya, dapat diketahui Faktor-Faktor Pengaruh mana saja yang perlu diawasi secara ketat pada proyek baru, sehingga kenaikan biaya pada suatu proyek baru tersebut dapat diminimalkan. Inilah yang dimaksud dengan penentuan strategi pengendalian biaya proyek dengan Metode COMPASS. Perlu diingat kembali bahwa setiap faktor pengaruh mempunyai keterkaitan dengan faktor lainnya. Maka dengan mengendalikan suatu faktor pengaruh pendahulu (=akar permasalahan), faktor pengaruh berikutnya dapat dicegah untuk terjadi.

**20** 

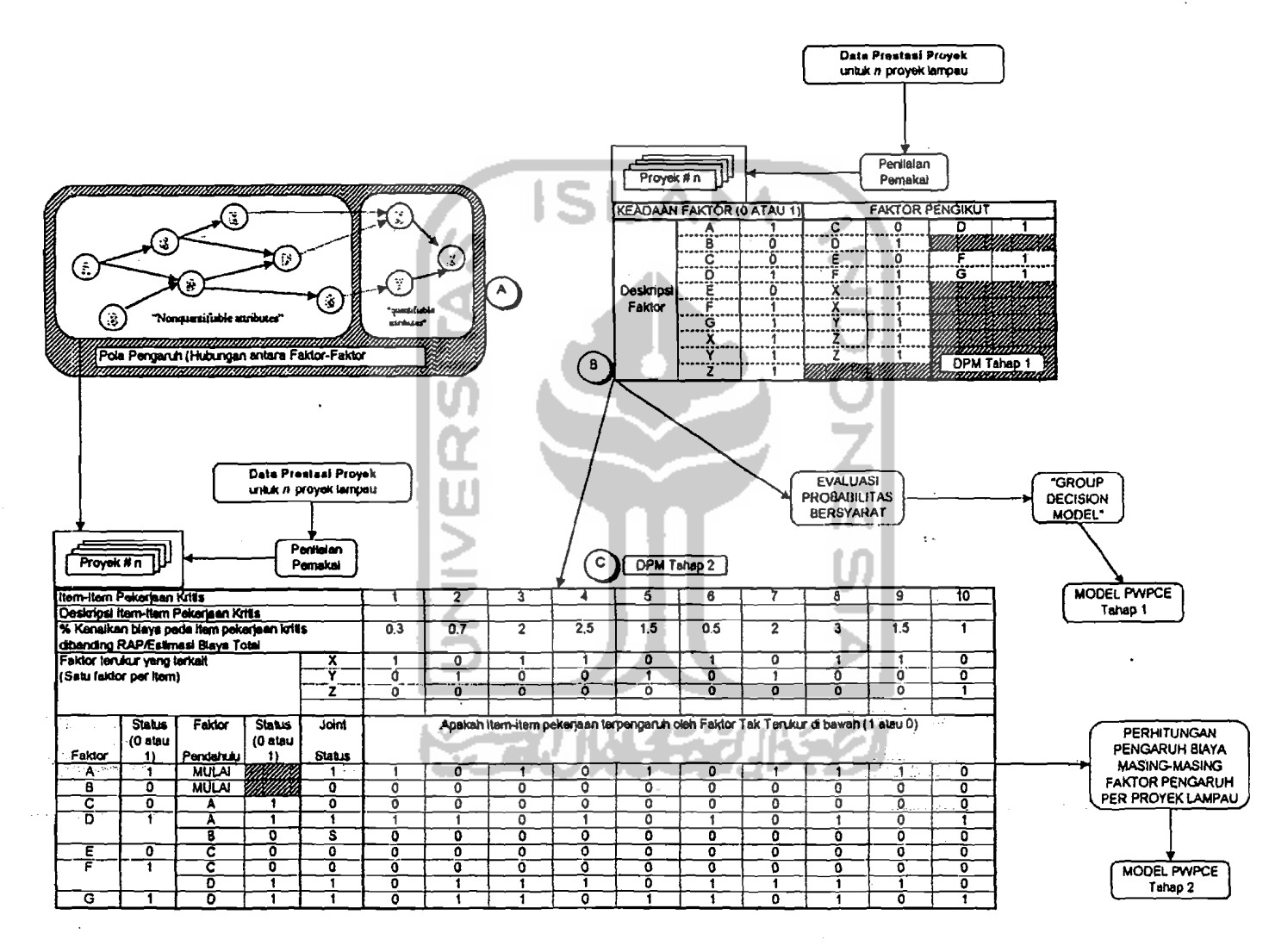

Gambar 2.3. "Data Processing Madel" (DPMj

N

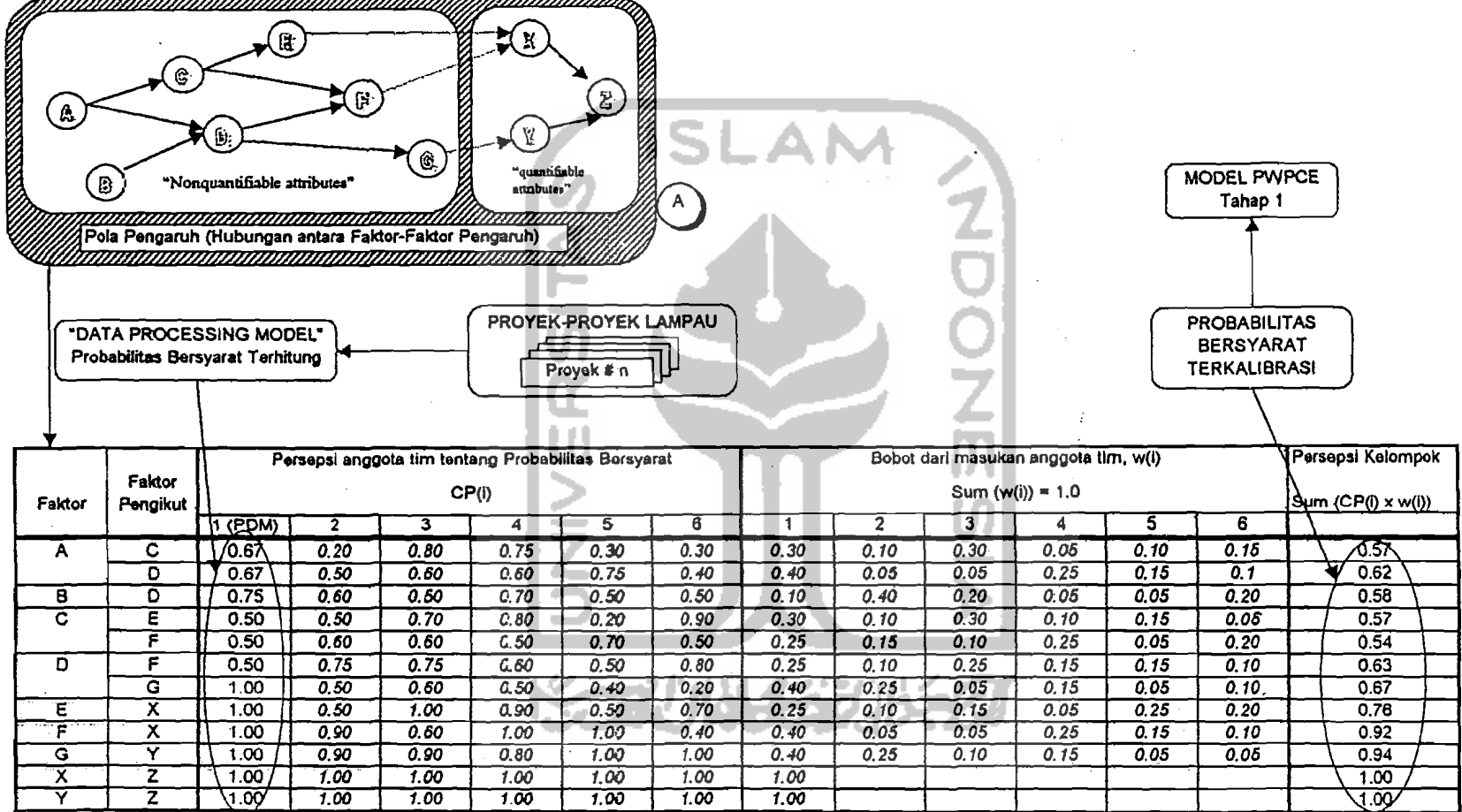

---

Gambar 2.4. "Group Decision Model" (GDM)

tv

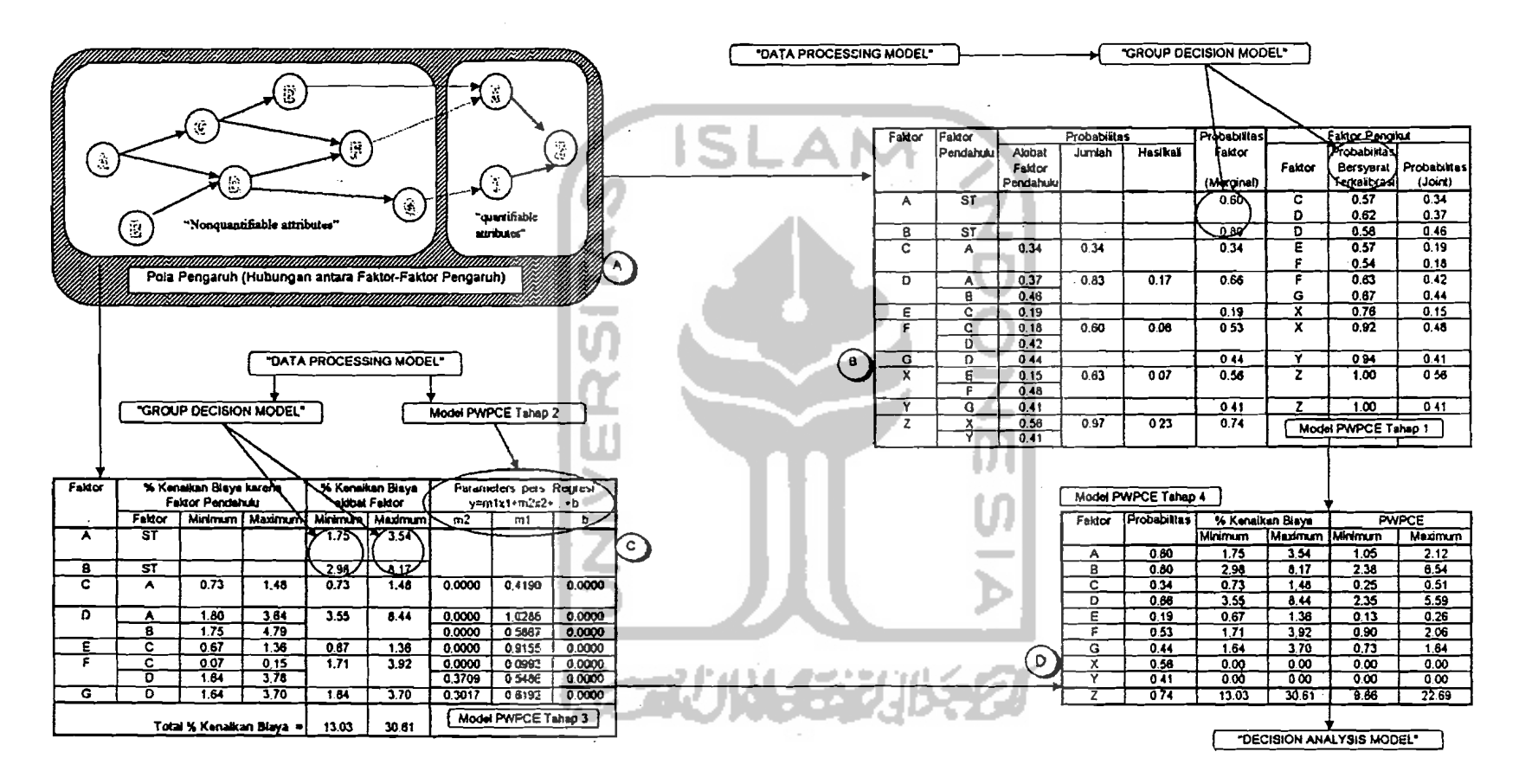

Gambar 2.5. Model "Probable Weighted Percentage Cost Escalation" (PWPCE)

 $\mathfrak{z}$ 

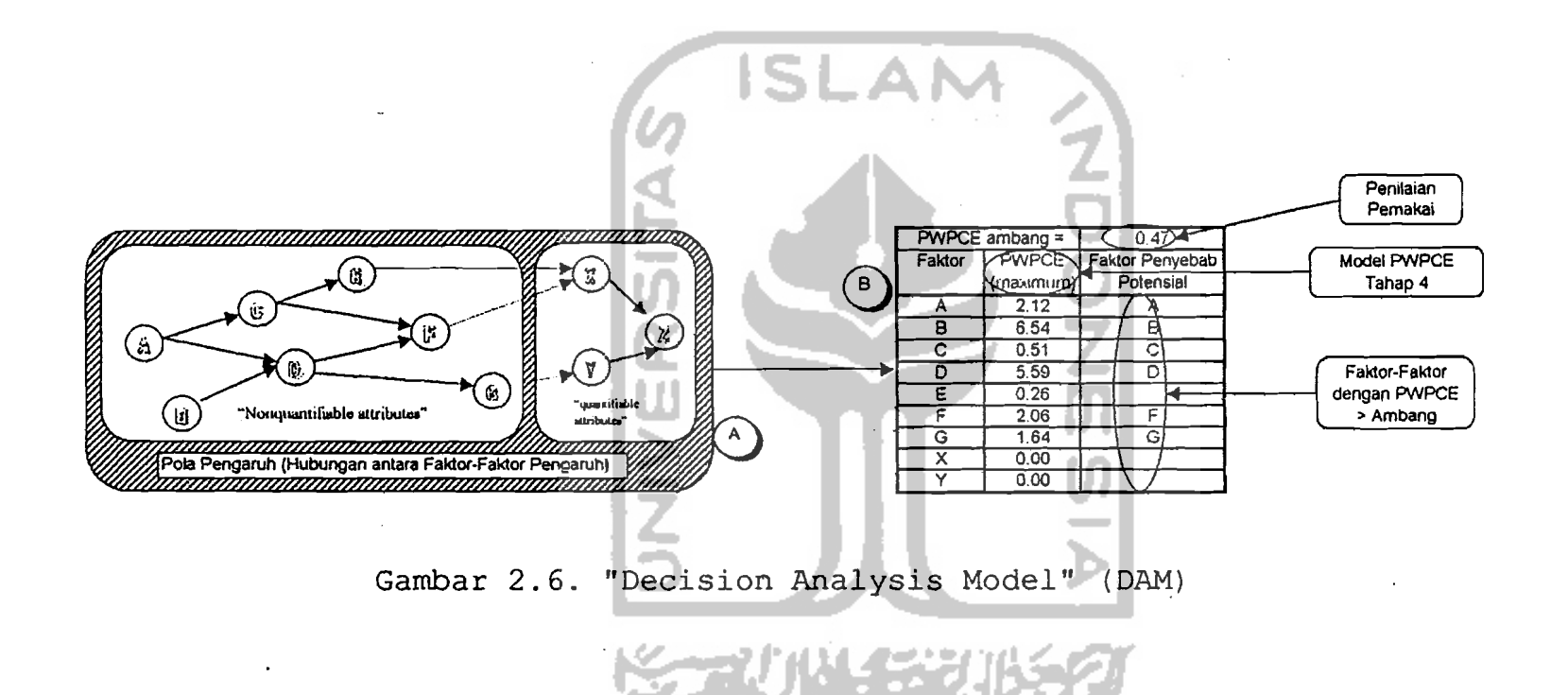

N